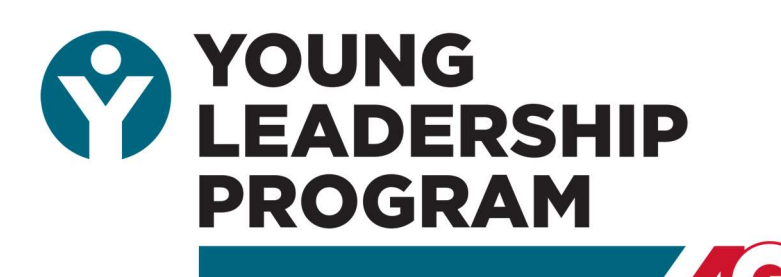

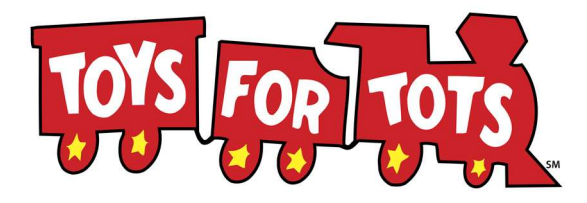

## **Toys for Tots Collection Drive**

Fri., December 3, 2021 11:30 am - 2:00 pm **Kevin Rathbun Steak** 

For the 18th consecutive year, AGC Georgia's YLP is partnering with the United States Marine Corps Reserve to serve as a donation point for Toys for Tots.

YLP Council members strongly believe in this program and encourage you to join them in their efforts. Please consider placing a toy collection

box in your office and ask your employees to donate a new toy to help brighten the holiday season for a needy child.

**Georgia** 

Please bring your firm's box (or even better, a truck load) to KEVIN RATHBUN™ STEAK during the YLP Holiday Luncheon on Friday, December 3, 2021 between 11:30 am and 2:00 pm. The United States Marines will help you unload your toys.

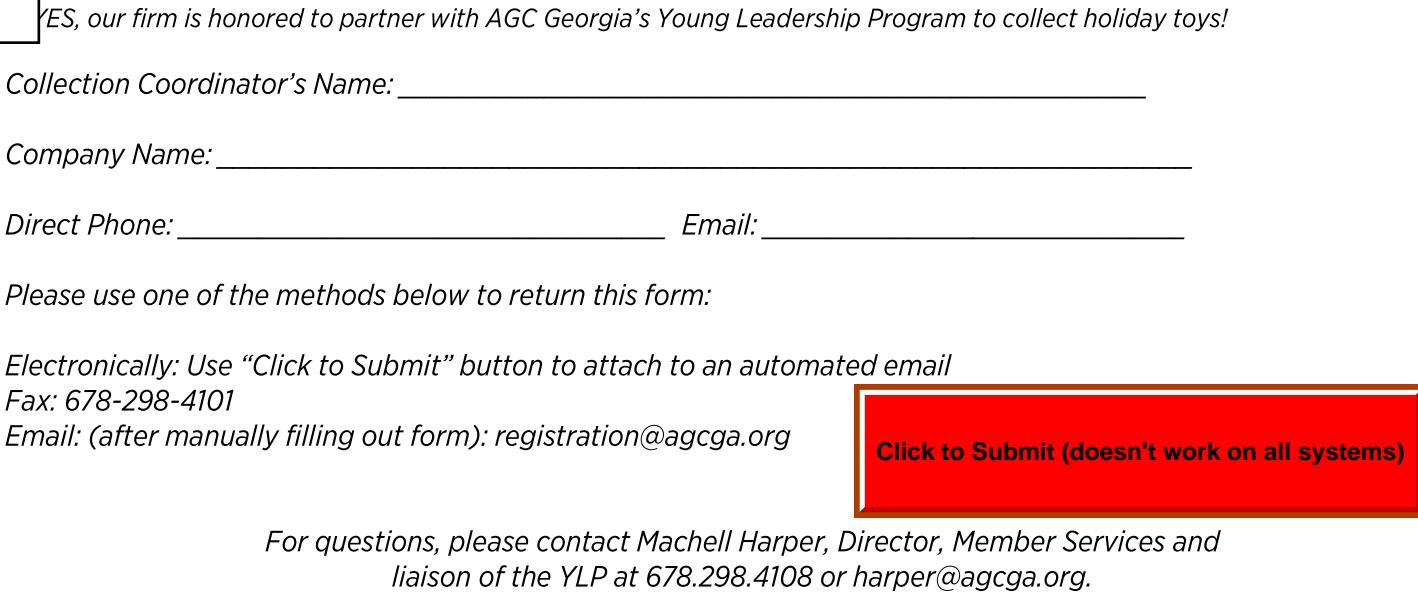

Thank you for your support!

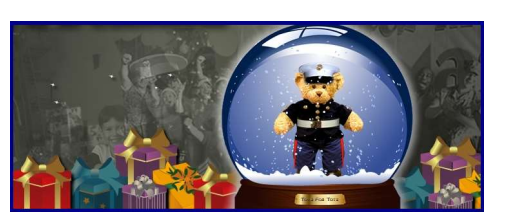